**Вова Горожанкин**

# **Рыцари кисти и красок**

книга-игра

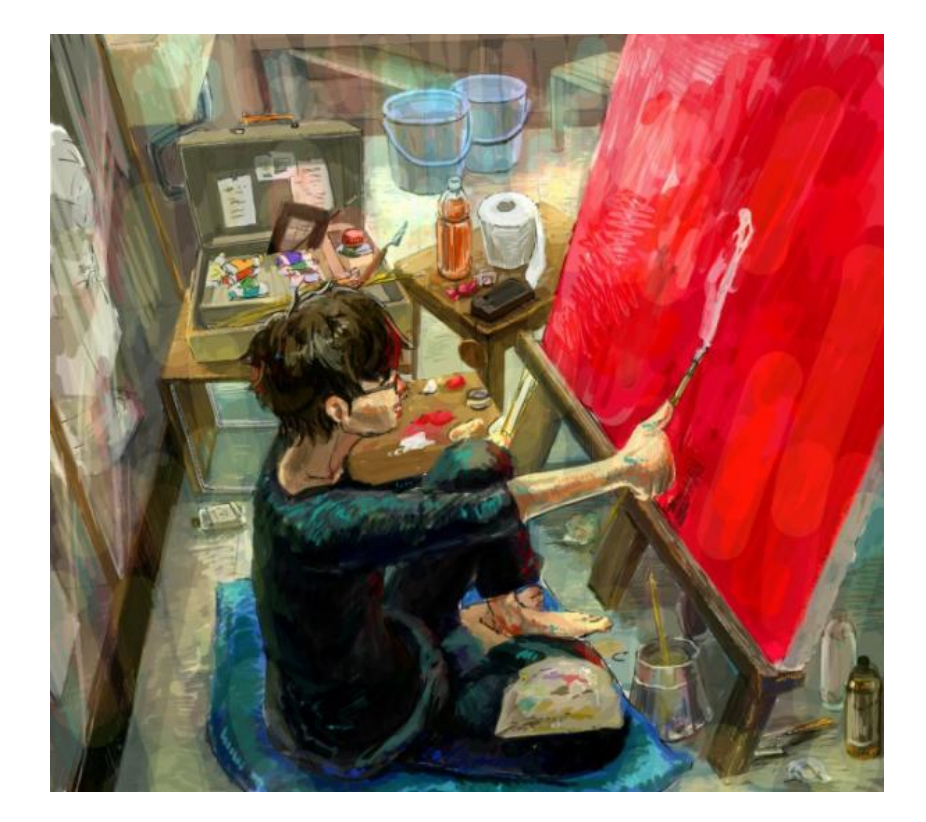

*Версия текста: 1 Книги-игры и интерактивные рассказы* <https://quest-book.ru>

#### **Лист персонажа**

Начальные значения параметров:

#### **мольберт**

Интересность: Чистота: Колорит: Импрессионизм: Привитивизм: Кубизм: Сюрреализм: Реализм: Фантазия: <u>3</u> Аккуратность: 3 Грамотность: 3 Книга 1: Книга 2: Книга 3: Рубль: 1000  $\overline{\Phi}$ он:  $\underline{\qquad}$ Тело: Конечности: Голова: правильно: неправильно: Победа: Поражение: Кабина: Прочее: Основа:

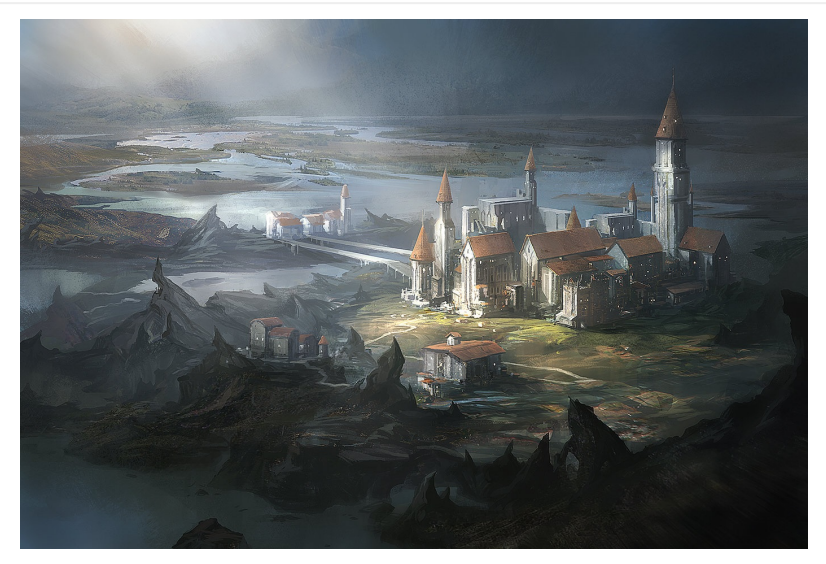

Вы - Антон Березин, участник престижного художественного конкурса. В роли начинающего, но подающего надежды художника вам предстоит обставить в этом ремесле троих опытных коллег и доказать всем что именно вы истинный рыцарь мольберта. Приступим!

**Начнем** — (**[23](#page-8-0)**)

#### <span id="page-2-0"></span>**2**

**1**

Расстроившись, Антон отправился в отель.

**далее** — (**[6](#page-3-0)**)

# **3**

<span id="page-2-1"></span>На следующий день Антон был уже бодр, весел и готов к следующему туру. На этот раз тема рисунка была "Космический корабль".

"И в каком стиле рисовать на этот раз?"

 $\bigcirc$  Империссионизм,  $\mathscr{D}$  «Колорит» +1, «Интересность» +1 - ([39](#page-12-0))

**Кубизм**, «Интересность» +1, «Аккуратность» -1, «правильно» +1 — (**[30](#page-9-0)**)

**Реализм**, «Аккуратность» +1, «Интересность» -1 — (**[17](#page-6-0)**)

**Примитивизм**, «Аккуратность» -2, «Интересность» +1 — (**[4](#page-3-1)**)

**Сюреализм**, «Интересность» +2 — (**[41](#page-13-0)**)

Что рисовать?

**4**

```
 Нарисовать подготовительный рисунок.,  «Аккуратность» +1,
«правильно» +1 — (53)
```

```
 Сразу взяться за краски.,  «Аккуратность» +1 — (53)
```
**5**

<span id="page-3-2"></span>Подходя к своему отелю, Антон наткнулся на продавца книгами. На прилавке были довольно интересные экземпляры.

"Может купить что-нибудь?"

 **Купить "А. Рисовач. Рисование для молодых" (100 рублей)**, «Книга 1» +0, «Рубль» -100 — (**[12](#page-5-0)**)

**Купить "Пособие для одаренных" (100 рублей)**, «Книга 2» +0, «Рубль» -100 — (**[12](#page-5-0)**)

 $\bigcirc$  Купить "Как стать Леонардо да Винчи. Семь принципов и пять шагов" (100 рублей),  $\mathscr{O}$ «Книга 3» +0, «Рубль» -100 — (**[12](#page-5-0)**)

**Ничего не покупать** — (**[44](#page-13-1)**)

#### **6**

Итак по итогам конкурса Антон Березин...

<span id="page-3-0"></span> Если в наличии 2 «мольберт/Победа»: **Победитель!**, получено достижение «Сударь, да вы художник!» — (**[8](#page-4-0)**)

 Если в наличии 2 «мольберт/Поражение»: **Проиграл...**, получено достижение «Очивка за попытку)» — (**[19](#page-6-1)**)

#### **7**

<span id="page-3-3"></span>Всего в конкурсе **два** тура. В каждом туре будет определенное задание, и вы должны написать работу, которая удовлетворила бы судей. Судьи дают свои оценки, а потом они суммируются, и получается общий балл. Кто наберет наибольшее число баллов за три тура, тот и победил.

Так же вам будет предоставлен выбор красок. **Флуоресцентные** краски необычно светятся при ультрафиолетовом излучении и придают **оригинальности** вашей работе. Однако, снижается **аккуратность.**

Обычные краски не так эффектны, но с их помощью можно написать **хорошую,**

**реалистичную картину.**

```
 Принять к сведению — (36)
```
#### **8**

<span id="page-4-0"></span>Антон обрадовался и заплясал на своем месте, случайно опрокинув на себя пару банок с краской. Тут же на парня налетела туча репортеров,став задавать глупые вопросы о том как ему удалось победить и прочее. Березину вручили здоровенный кубок и повесили на шею медаль. Широко улыбаясь Антон подарил все свои работы судьям. Выносили его из зала уже на руках под крики: "Россия вперед!".

**конец** — (**[47](#page-14-0)**)

#### **9**

Итак по итогам первого тура Антон...

```
 Если в наличии 8 «мольберт/правильно»: Победил!,  «Победа» +1,
«правильно» -10 — (32)
```

```
 Если отсутствует 8 «мольберт/правильно»: Проиграл...,  «Поражение» +1,
«правильно» -10 — (52)
```
## <span id="page-4-2"></span>**10**

Что дальше?

**Нарисовать остальное от балды**, «Аккуратность» -2 — (**[51](#page-15-2)**)

**Нарисовать нормально**, «Грамотность» +1, «правильно» +1 — (**[51](#page-15-2)**)

**Нарисовать аккуратно, но медленно**, «Реализм» +1, «правильно» +1 — (**[51](#page-15-2)**)

<span id="page-5-2"></span>- У вас будет три оппонента. Первый - это Леонид Айвазовский. Не пугайтесь, он просто сменил фамилию на более...хм...известную, стремясь таким образом бросить своим противникам пыль в глаза и заставить думать будто он родственник того самого Айвазовского. Сторонник **реализма**, не очень хорош как по мне. Дальше идет Василий Лепин. Он уже посерьезней будет, всегда за творческий подход, **интересность** картины его главное кредо. И наконец Иван Кригер. Из семьи обрусевших немцев, характер у него так себе, поскольку его постоянно доставали из-за его родословной. Вот у него стиль абсолютно **непредсказуемый**, рисует что хочет и очень талантливо, вот с ним будет нелегко. В принципе это все.

**Принять к сведению** — (**[36](#page-11-0)**)

# <span id="page-5-0"></span>**12**

- Хотите что-то еще? - поинтересовался продавец

 Если отсутствует 1 «мольберт/Книга 1»: **Купить "А. Рисовач. Рисование для молодых" (100 рублей)**, «Рубль» -100, «Книга 1» +0 — (**[25](#page-8-1)**)

 Если отсутствует 1 «мольберт/Книга 2»: **Купить "Пособие для одаренных" (100 рублей)**, «Книга 2» +0, «Рубль» -100 — (**[25](#page-8-1)**)

 Если отсутствует 1 «мольберт/Книга 3»: **Купить "Как стать Леонардо да Винчи. Семь принципов и пять шагов" (100 рублей)**, «Книга 3» +0, «Рубль» -100 — (**[25](#page-8-1)**)

**Ничего не покупать** — (**[44](#page-13-1)**)

## <span id="page-5-1"></span>**13**

Что дальше?

- **Нарисовать быстро и кое как**, «Фантазия» +1 (**[33](#page-10-1)**)
- **Нарисовать быстро но аккуратно**, «Аккуратность» +1 (**[33](#page-10-1)**)
- **Нарисовать нормально**, «Интересность» +1, «правильно» +1 (**[33](#page-10-1)**)
- **Нарисовать как можно аккуратней**, «Аккуратность» +2 (**[33](#page-10-1)**)

#### <span id="page-5-3"></span>**14**

По итогам финала Антон...

```
 Если в наличии 8 «мольберт/правильно»: Победил!,  «Победа» +1 — (54)
 Если отсутствует 8 «мольберт/правильно»: Проиграл...,  «Поражение» +1 — (2)
```
<span id="page-6-2"></span>Что дальше?

**Залить фон растяжкой** — (**[13](#page-5-1)**)

**Нарисовать космос** — (**[13](#page-5-1)**)

```
 Нарисовать пейзаж,  «правильно» +1 — (13)
```
# <span id="page-6-4"></span>**16**

Что дальше?

```
 Нарисовать тело дракона,  «правильно» +1 — (13)
```
- **Нарисовать вместо тела еще пару голов** (**[13](#page-5-1)**)
- **Нарисовать кольца вместо тела** (**[13](#page-5-1)**)

# <span id="page-6-0"></span>**17**

Что рисовать?

```
 Нарисовать подготовительный рисунок.,  «Аккуратность» +1,
«правильно» +1 — (53)
```

```
 Сразу взяться за краски.,  «Аккуратность» +1 — (53)
```
# <span id="page-6-3"></span>**18**

Что же дальше?

- $\bigcirc$  Нарисовать голову дракона,  $\mathscr{P}$  «правильно»  $+1$  ([13](#page-5-1))
- **Нарисовать чайник вместо головы** (**[13](#page-5-1)**)
- **Нарисовать Железного Арни с пулеметом!** (**[13](#page-5-1)**)

#### **19**

<span id="page-6-1"></span>К сожалению Антон Березин не смог победить. С грустью собрав все вещи он покинул страну...

**конец** — (**[47](#page-14-0)**)

<span id="page-7-1"></span>В комнате не было ничего необычного, посреди стояла широкая кровать, рядом стояла потертая тумбочка. На тумбочке лежала книга среднего размера, с картинками на обложке.

"Всемирная история искусств, неплохая книга...только что она тут делает?" - подумал Антон.

Телевизор к сожалению был сломан. Словом на комнате явно сэкономили. Дело шло к ночи и Антон задумался, что же ему делать.

 Если в наличии 1 «мольберт/Книга 1»: **Читать "А. Рисовач. Рисование для молодых"**, «Фантазия» +1 — (**[24](#page-8-2)**)

 Если в наличии 1 «мольберт/Книга 2»: **Читать "Пособие для одаренных"**, «Аккуратность» +1 — (**[24](#page-8-2)**)

 Если в наличии 1 «мольберт/Книга 3»: **Читать "Как стать Леонардо да Винчи. Семь принципов и пять шагов"**, «Грамотность» +1 — (**[24](#page-8-2)**)

#### **Читать "Всемирная история искусств"** — (**[38](#page-12-1)**)

<span id="page-7-0"></span> **Спать**, «Интересность» +2, «Чистота» +4, «Колорит» +3, «Книга 1» -1, «Книга 2» -1, «Книга 3» -1 — (**[49](#page-14-1)**)

#### **21**

Перед Антоном был чистый лист. Что рисовать?

**Нарисовать подготовительный рисунок.** — (**[31](#page-9-1)**)

```
 Сразу взяться за краски. — (31)
```
## <span id="page-7-2"></span>**22**

Что дальше?

**Нарисовать кораблик как в детстве** — (**[51](#page-15-2)**)

**Нарисовать корпус похожий на ракету "Союз"**, «правильно» +1 — (**[51](#page-15-2)**)

**Нарисовать на основной части модные винилы** — (**[51](#page-15-2)**)

<span id="page-8-0"></span>Антон вышел из автобуса, который доставил его прямиком к главному зданию академии. Осмотревшись, парень заметил машину и человека, стоящего рядом. Увидев Березина, незнакомец подошел к нему.

- Антон Березин?

- Да, это я - скромно кивнул парень

- Мне велено отвести вас в отель. Так же мне велено проинформировать вас по всем нюансам конкурса.

- Понял.

- Прошу за мной.

**Сесть в машину и отправится в отель** — (**[36](#page-11-0)**)

#### <span id="page-8-2"></span>**24**

Ощутив усталость, Антон отложил книгу в сторон и лег спать.

**далее** — (**[49](#page-14-1)**)

## <span id="page-8-1"></span>**25**

На этом Антон решил закончить с покупками и пойти в отель.

**Подняться к себе в номер** — (**[44](#page-13-1)**)

# <span id="page-8-3"></span>**26**

Что дальше?

- **Нарисовать кабину как у F-15** (**[51](#page-15-2)**)
- **Нарисовать кабину как ПАК-ФА**, «правильно» +1 (**[51](#page-15-2)**)
- **Что-нибудь нарисовать** (**[51](#page-15-2)**)

<span id="page-9-2"></span>- Ваша **фантазия** придаст **необычность** и **оригинальность** работе, от **аккуратности** зависит **чистота** вашего рисунка, а от вашей **грамотности** - правильность композиции и **колорит** картины.

**Принять к сведению** — (**[36](#page-11-0)**)

# <span id="page-9-4"></span>**28**

Что дальше?

- **Нарисовать остальное от балды**, «Аккуратность» -2 (**[51](#page-15-2)**)
- **Нарисовать нормально**, «Грамотность» +1, «правильно» +1 (**[51](#page-15-2)**)
- $\bigcirc$  Нарисовать аккуратно, но медленно,  $\mathscr{P}$  «Реализм» +1, «правильно» +1 ([51](#page-15-2))

#### <span id="page-9-3"></span>**29**

Перед Антоном был чистый лист. Что рисовать?

**Нарисовать подготовительный рисунок.** — (**[31](#page-9-1)**)

```
 Сразу взяться за краски. — (31)
```
# <span id="page-9-0"></span>**30**

Что рисовать?

 **Нарисовать подготовительный рисунок.**, «Аккуратность» +1, «правильно» +1 — (**[53](#page-15-0)**)

**Сразу взяться за краски.**, «Аккуратность» +1 — (**[53](#page-15-0)**)

#### <span id="page-9-1"></span>**31**

Что дальше?

- **Нарисовать фон**, «Фон» +1 (**[15](#page-6-2)**)
- **Нарисовать конечности**, «Конечности» +1 (**[35](#page-10-2)**)
- **Нарисовать голову**, «Голова» +1 (**[18](#page-6-3)**)

<span id="page-10-0"></span>В приподнятом настроении Антон отправился в отель.

**далее** — (**[3](#page-2-1)**)

# **33**

Что дальше?

```
 Если отсутствует 1 «мольберт/Фон»: Нарисовать фон,  «Фон» +1 — (15)
     Если отсутствует 1 «мольберт/Голова»: Нарисовать голову,  «Голова» +1 — (18)
     Если отсутствует 1 «мольберт/Тело»: Нарисовать тело,  «Тело» +1 — (16)
     Если отсутствует 1 «мольберт/Конечности»: Нарисовать конечности, 
«Конечности» +1 — (35)
```

```
 Если в наличии 1 «мольберт/Фон», в наличии 1 «мольберт/Тело», в наличии
1 «мольберт/Конечности», в наличии 1 «мольберт/Голова»: Сдать работу,  «Фон» -1,
«Тело» -1, «Конечности» -1, «Голова» -1 — (9)
```
## **34**

<span id="page-10-3"></span>- Я не очень силен в рисовании. Но скажу одно: очень многое зависит от **выбранного стиля.** Прежде чем нарисовать что-то, подумайте, будет ли это подходить к выбранному вами стилю. Например, сложно нарисовать дерево в стиле **кубизма**, или автомобиль в стиле **импрессионизма**. Пожалуй это все.

**Принять к сведению** — (**[36](#page-11-0)**)

#### <span id="page-10-2"></span>**35**

Что дальше?

**Нарисовать руки и ноги как у змеи** — (**[13](#page-5-1)**)

**Нарисовать орлиные ноги и крылья** — (**[13](#page-5-1)**)

 $\bigcirc$  Нарисовать драконьи крылья и ноги,  $\mathscr{P}$  «правильно»  $+1$  — ([13](#page-5-1))

<span id="page-11-0"></span>По пути Антон внимательно осматривал местные пейзажи, надеясь почерпнуть хоть какую-то идею.

- У вас есть ко мне какие-то вопросы?

- **Отрицательно покивать головой и оставшуюся часть пути ехать молча** (**[5](#page-3-2)**)
- **Спросить о соперниках** (**[11](#page-5-2)**)
- **Спросить о судьях** (**[43](#page-13-2)**)
- **Спросить о том, как проводится конкурс** (**[7](#page-3-3)**)
- **Спросить о важных аспектах рисунка** (**[27](#page-9-2)**)
- **Спросить совета** (**[34](#page-10-3)**)

#### **37**

<span id="page-11-1"></span>Антон закончил с выбором красок и огляделся. Другие конкурсанты уже заняли свои места. Березин мелком заметил как Кригер курит сигареты ECKSTEIN, а Айвазовский закидывается какими-то таблетками,судя по всему антидепрессантами.

Свет погас, на сцену вышел ведущий. Он задвинул долгую и пафосную речь, от которой половина зала уснула. Наконец прозвучало заветное: "Объявляю первый тур открытым! Время пошло!".

На табло вверху загорелось: "Тема первого рисунка - фантастическое животное".

"Допустим. И в каком только стиле его рисовать?"

```
 Империссионизм,  «Колорит» +1, «Интересность» +1, «правильно» +1 — (40)
```
 $\bigcirc$  **Кубизм**,  $\mathscr{P}$  «Интересность» +1, «Аккуратность» -1 - ([21](#page-7-0))

**Реализм**, «Аккуратность» +1, «Интересность» -1 — (**[42](#page-13-3)**)

**Примитивизм**, «Аккуратность» -2, «Интересность» +1 — (**[29](#page-9-3)**)

**Сюреализм**, «Интересность» +2 — (**[45](#page-13-4)**)

Антон открыл книгу и углубился в чтение.

<span id="page-12-1"></span>Реализм - направление в искусстве, ставящее себе задачей дать наиболее полное, правдивое отображение действительности. Иными словами все очень **аккуратно, но не оригинально.**

Сюрреализм - направление в искусстве, объявляющее своей задачей бесконтрольное, "автоматическое" воспроизведение сознания и особенно подсознания, что поражает причудливо-искаженные сочетания и срощения реальных и нереальных предметв. **Очень необычно смотрится.**

Кубизм - авангардистское формалитическое течение в изобразительном искусстве. Стремясь выявить геометрическую структуру объема, кубисты разлагали предмет на плоские грани или уподобляли его простейшим телам - шару, кубу, конусу и т.д. **Очень оригинально, но не слишком аккуратно.**

Импрессионизм - направление в изобразительном искусстве. Стремясь непредвзято запечатлеть реальный мир в его подвижности и изменчивости, передать мимолетные впечатления, импрессионисты-живописцы разработали систему плэнера: они писали чистыми красками (не применяя смешанных красок), точно воссоздавали рефлексы и цветные тени. **Все красиво по цвету и оригинально, но не аккуратно.**

Примитивизм - подражание примитиву, нарочитый возврат к примитивным формам. Стиль маленького ребенка, **очень неаккуратно, но необычно.**

В голове стала вертеться куча всяких терминов и Антон помассировав виски стал боятся что сейчас его голова взорвется.

**отложить книгу** — (**[20](#page-7-1)**)

# <span id="page-12-0"></span>**39**

Что дальше?

 **Нарисовать подготовительный рисунок.**, «Аккуратность» +1, «правильно» +1 — (**[53](#page-15-0)**)

**Сразу взяться за краски.**, «Аккуратность» +1 — (**[53](#page-15-0)**)

#### <span id="page-12-2"></span>**40**

Перед Антоном был чистый лист. Что рисовать?

 **Нарисовать подготовительный рисунок.**, «Аккуратность» +1, «правильно» +1 — (**[31](#page-9-1)**)

**Сразу взяться за краски.**, «Аккуратность» +1 — (**[31](#page-9-1)**)

Что рисовать?

```
 Нарисовать подготовительный рисунок.,  «Аккуратность» +1,
«правильно» +1 — (53)
```

```
 Сразу взяться за краски.,  «Аккуратность» +1 — (53)
```
<span id="page-13-3"></span>**42**

Перед Антоном был чистый лист. Что рисовать?

```
 Нарисовать подготовительный рисунок. — (31)
```

```
 Сразу взяться за краски. — (31)
```
# **43**

<span id="page-13-2"></span>Конкурс судят трое судей. Первый судья - Семен Криворучко, **известный художникреалист**. Второй судья - Павел Ногожовов, **примитивист**. Третий судья - Артем Дурнев, этот в искусстве не разбирается от слова совсем, **хотя любит колоритные картины.** Он представляет спонсоров конкурса и только поэтому пролез в судьи.

```
 Обдумать это — (36)
```
## **44**

<span id="page-13-1"></span>Это был небольшой мотель на окраине города, в которых обычно селятся ищущие интима влюбленные, или проезжие, у которых сломалось средство передвижения. Электрическая вывеска работала из рук вон плохо и красная надпись "Мотель" периодически сменялась характеристикой "моль" словно предупреждая своих гостей, что их может тут ждать.

**далее** — (**[20](#page-7-1)**)

# <span id="page-13-4"></span>**45**

Перед Антоном был чистый лист. Что рисовать?

**Нарисовать подготовительный рисунок.** — (**[31](#page-9-1)**)

**Сразу взяться за краски.** — (**[31](#page-9-1)**)

<span id="page-14-2"></span>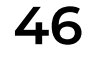

Что дальше?

 **Залить фон растяжкой** — (**[51](#page-15-2)**) **Нарисовать космос**, «правильно» +1 — (**[51](#page-15-2)**)  $\bigcirc$  Нарисовать пейзаж,  $\mathscr{P}$  «правильно» +1 — ([51](#page-15-2))

#### <span id="page-14-0"></span>**47**

# <span id="page-14-3"></span>**48**

Что дальше?

```
 Если отсутствует 1 «мольберт/Фон»: Нарисовать фон,  «Фон» +1 — (46)
```

```
 Если отсутствует 1 «мольберт/Кабина»: Нарисовать кабину,  «Кабина» +1 — (26)
```

```
 Если отсутствует 1 «мольберт/Прочее»: Нарисовать прочие части,
```
«Прочее» +1 — (**[28](#page-9-4)**)

```
 Если отсутствует 1 «мольберт/Основа»: Нарисовать основную часть, 
«Основа» +1 — (22)
```
 Если в наличии 1 «мольберт/Фон», в наличии 1 «мольберт/Кабина», в наличии 1 «мольберт/Прочее», в наличии 1 «мольберт/Основа»: **Сдать работу** — (**[14](#page-5-3)**)

#### **49**

<span id="page-14-1"></span>Антон встал в полной готовности к любой битве, в том числе и художников. Как только парень оделся, позавтракал и приготовился, к нему в номер постучался его провожатый,и они спустились к машине. Поездка была довольно долгой, но наконец Антон вышел у огромного выставочного комплекса.

- Я вас покину - сообщил водитель - заберу после вашего пров...то есть конечно же триумфа. Всего доброго.

Антон вошел и сразу направился к месту проведения конкурса, следуя указателям. По пути он пару раз забредал не туда, но к началу прибыть успел. Зал, в котором должно было проходить соревнование, был довольно большим, с огромными окнами. Света было предостаточно. Прямо перед Антоном находилась сцена, а конкурс еще пока не начался.

Березин прошел и сел около одного из четырех мольбертов. К нему подскочил помощник и предложил на выбор два вида красок: **обычные и флуоресцентные.**

**Взять обычные**, «Чистота» +1 — (**[37](#page-11-1)**)

Что дальше?

```
\bigcirc Если отсутствует 1 «мольберт/Фон»: Нарисовать фон, \mathscr{O}15)
     Если отсутствует 1 «мольберт/Голова»: Нарисовать голову,  «Голова» +1 — (18)
     Если отсутствует 1 «мольберт/Тело»: Нарисовать тело,  «Тело» +1 — (16)
     Если отсутствует 1 «мольберт/Конечности»: Нарисовать конечности, 
«Конечности» +1 — (35)
```

```
 Если в наличии 1 «мольберт/Фон», в наличии 1 «мольберт/Тело», в наличии
1 «мольберт/Конечности», в наличии 1 «мольберт/Голова»: Сдать работу — (9)
```
#### <span id="page-15-2"></span>**51**

Что дальше?

- **Нарисовать быстро и кое как**, «Фантазия» +1 (**[48](#page-14-3)**)
- **Нарисовать быстро но аккуратно**, «Аккуратность» +1 (**[48](#page-14-3)**)
- **Нарисовать нормально**, «Интересность» +1, «правильно» +1 (**[48](#page-14-3)**)
- **Нарисовать как можно аккуратней**, «Аккуратность» +2, «правильно» +1 (**[48](#page-14-3)**)

## <span id="page-15-1"></span>**52**

Опустив голову Березин поплелся в свой номер...

**далее** — (**[3](#page-2-1)**)

#### <span id="page-15-0"></span>**53**

Что дальше?

- **Нарисовать фон**, «Фон» +1 (**[46](#page-14-2)**)
- **Нарисовать основную часть корабля**, «Основа» +1 (**[22](#page-7-2)**)
- **Нарисовать кабину пилота**, «Кабина» +1 (**[26](#page-8-3)**)
- **Нарисовать пушки, крылья и прочие части.**, «Прочее» +1 (**[10](#page-4-2)**)

<span id="page-16-0"></span>В приподнятом настроении Антон отправился в отель.

**далее** — (**[6](#page-3-0)**)